# МИНОБР НАУКИ РОССИЙСКОЙ ФЕДЕРАЦИИ Бузулукский гуманитарно-технологический институт (филиал) федерального государственного бюджетного образовательного учреждения высшего профессионального образования «Оренбургский государственный университет»

Кафедра физики, информатики, математики

# **Степунина О.А.** *«Элементы абстрактной и компьютерной алгебры»*

Методические указания для обучающихся по освоению дисциплины. Для студентов направления подготовки 44.03.01 – «Педагогическое образование» Профиль Информатика

Год набора 2015

# **Степунина, О.А.**

Элементы абстрактной и компьютерной алгебры : Методические указания для обучающихся по освоению дисциплины / О.А. Степунина. – Бузулук: БГТИ (филиал) ОГУ, 2015. – 37 с

Основное содержание: содержание курса и рекомендации по освоению соответствующих разделов, теоретические сведения по курсу, список литературы, вопросы и тесты для самоконтроля.

Методические указания для обучающихся по освоению дисциплины «Элементы абстрактной и компьютерной алгебры» предназначены для студентов, обучающихся в высших учебных заведениях по направлению подготовки 44.03.01 Педагогическое образование (профиль Информатика) заочной формы обучения.

> УДК 510.5 ББК В181я73

Степунина О.А., 2015 БГТИ (филиал) ГОУ ОГУ, 2015

# **Содержание**

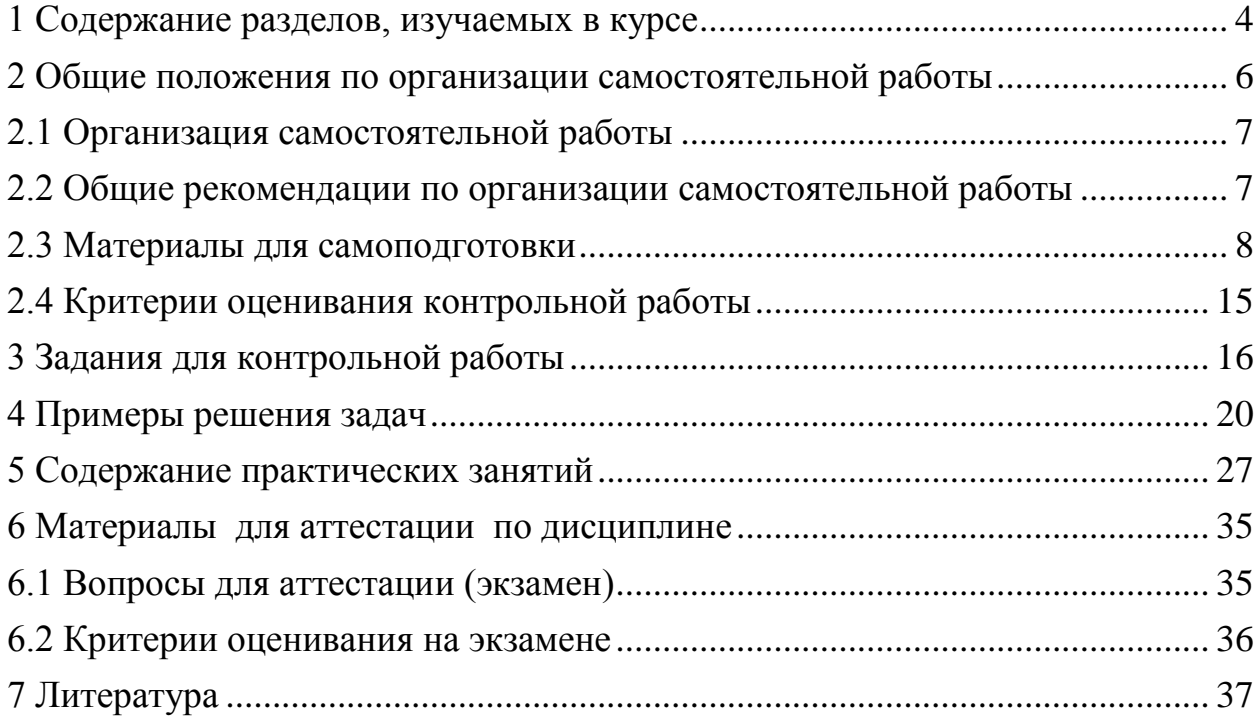

## **1 Содержание разделов, изучаемых в курсе**

# **Элементы абстрактной алгебры**

# **№ 1 Основные алгебраические структуры**

Группы. Подгруппы. Нормальные подгруппы и фактор-группы. Гомоморфизмы групп. Изоморфизмы. Кольца. Примеры и свойства колец. Подкольца. Идеалы кольца. Фактор-кольца. Поля.

*Для самостоятельной работы по данному разделу рекомендуется использование следующих источников:*

1. Судоплатов, С.В. Дискретная математика: учебник[Электронный ресурс]./ Судоплатов С. В., Овчинникова Е. В. – 4-e изд. – Новосибирск: [НГТУ,](http://biblioclub.ru/index.php?page=publisher_red&pub_id=4951) 2012. – 278 с. –ISBN: 978-5-7782-1815-4. – Режим доступа:<http://biblioclub.ru/index.php?page=book&id=135675> - гл.2 - § 2.1-2.3

## **№ 2 Алгебры и алгебраические системы**

Отношение делимости, его простейшие свойства. Теорема о делении с остатком. Кольцо классов вычетов. НОД, НОК: Алгоритм Евклида и теорема Ламе; расширенный алгоритм Евклида; Алгоритм Евклида и цепные дроби.

Алгебра многочленов. Деление на двучлен, схема Горнера, формула Тейлора. Корни многочлена, теорема Безу. НОД и НОК многочленов. Алгоритм Евклида и его следствия. Взаимно простые многочлены. Приводимые и неприводимые многочлены. Разложение на неприводимые множители, единственность разложения. Понятие о многочленах от нескольких переменных.

Булевы алгебры. Решетки. Дистрибутивные решетки.

*Для самостоятельной работы по данному разделу рекомендуется использование следующих источников:*

1. Панкратьев, Е. В. Элементы компьютерной алгебры: учебник [Электронный ресурс]./ Е.В.Панкратьев. – Москва: Интернет-Университет Информационных Технологий, 2007. - ISBN: 978-5-9556-0099-4. – Режим доступа: <http://biblioclub.ru/index.php?page=book&id=233322> - гл.1 §3, гл.2

2. Судоплатов, С.В. Дискретная математика: учебник[Электронный ресурс]./ Судоплатов С. В., Овчинникова Е. В. – 4-e изд. – Новосибирск: [НГТУ,](http://biblioclub.ru/index.php?page=publisher_red&pub_id=4951) 2012. – 278 с. –ISBN: 978-5-7782-1815-4. – Режим доступа:<http://biblioclub.ru/index.php?page=book&id=135675> - гл.6 - § 6.5-6.10

# **Элементы компьютерной алгебры**

# **№ 3 Компьютерная алгебра**

Компьютерная обработка информации: модели, методы, средства, информационные объекты. Компьютерная алгебра и численный анализ. Элементы теории сложности алгоритмов.

Основы символьных вычислений: структуры данных, техника символьных вычислений в компьютерной алгебре.

Системы компьютерной алгебры. Классификация систем компьютерной алгебры. Типовая архитектура. Библиотеки алгоритмов и пакеты расширения. Пользовательские интерфейсы. Многообразие реализаций. Перспективные направления развития.

*Для самостоятельной работы по данному разделу рекомендуется использование следующих источников:*

1. Дьяконов, В. П. Энциклопедия компьютерной алгебры: энциклопедия [Электронный ресурс]./ В.П.Дьяконов. – Москва: ДМК Пресс, 2009. - 1266 с. - ISBN: 978-5-94074-490-0. – Режим доступа: <http://biblioclub.ru/index.php?page=book&id=86468/> - гл. 1,3-6

# **№ 4 Математические объекты и их представление**

Математические объекты в компьютерной алгебре.

Свойства представлений математических объектов. Символьные представления математических объектов. Характеристика задач построения эквивалентных представлений. Представление базовых объектов компьютерной алгебры, алгебраических и трансцендентных функций, матриц.

Преобразования представлений математических объектов. Характеристика задач преобразования представлений. Средства преобразования представлений.

Каноническое упрощение алгебраических выражений. Редукция алгебраических выражений. Метод локализации. Метод критических пар. Метод пополнения.

Каноническое упрощение полиномиальных уравнений. Задача полиномиального упрощения. Редукция полиномов. Базисы Грёбнера. Решение системы полиномиальных уравнений. Алгоритм Бухбергера.

*Для самостоятельной работы по данному разделу рекомендуется использование следующих источников:*

1. Панкратьев, Е. В. Элементы компьютерной алгебры: учебник [Электронный ресурс]./ Е.В.Панкратьев. – Москва: Интернет-Университет Информационных Технологий, 2007. - ISBN: 978-5-9556-0099-4. – Режим доступа: <http://biblioclub.ru/index.php?page=book&id=233322> - гл.1 §1,2, гл.3

2. Голубков, А. Ю.Компьютерная алгебра в системе Sage: учебное пособие [Электронный ресурс]./Голубков А. Ю., Зобнин А. И., Соколова О. В. – Москва: [Издательство МГТУ им. Н.Э. Баумана,](http://biblioclub.ru/index.php?page=publisher_red&pub_id=16890) 2013. – 80 стр. - ISBN: 978-5-7038- 3680-4. – Режим долступа:<http://biblioclub.ru/index.php?page=book&id=256941> - гл. 4

3. Дьяконов, В. П. Энциклопедия компьютерной алгебры: энциклопедия [Электронный ресурс]./ В.П.Дьяконов. – Москва: ДМК Пресс, 2009. - 1266 с. - ISBN: 978-5-94074-490-0. – Режим доступа: <http://biblioclub.ru/index.php?page=book&id=86468/> - гл. 2

### **№ 5 Алгоритмы вычислений в компьютерной алгебре**

Вычисление НОД целых чисел и полиномов. Отношение делимости и его свойства.

Алгоритмы вычисления НОД в кольце целых чисел и в кольцах полиномов.

Факторизация целых чисел. Алгоритм Евклида и цепные дроби. Простые числа. Решето Эратосфена. Тесты простоты. Разложение целых чисел на множители.

Факторизация полиномов Вычисление значений и корней полиномов. Разложение полиномов на неприводимые множители. Разложение полиномов на свободные от квадратов множители. Разложение на множители полиномов над конечными полями.

Точные вычисления в конечных полях Целые числа по модулю m. Греко-китайская теорема об остатках. Арифметика вычетов.

*Для самостоятельной работы по данному разделу рекомендуется использование следующих источников:*

1. Панкратьев, Е. В. Элементы компьютерной алгебры: учебник [Электронный ресурс]./ Е.В.Панкратьев. – Москва: Интернет-Университет Информационных Технологий, 2007. - ISBN: 978-5-9556-0099-4. – Режим доступа: <http://biblioclub.ru/index.php?page=book&id=233322> - гл.5

2. Дьяконов, В. П. Энциклопедия компьютерной алгебры: энциклопедия [Электронный ресурс]./ В.П.Дьяконов. – Москва: ДМК Пресс, 2009. - 1266 с. - ISBN: 978-5-94074-490-0. – Режим доступа: <http://biblioclub.ru/index.php?page=book&id=86468/> - гл. 2

### 2 **Общие положения по организации самостоятельной работы**

1. Самостоятельная работа является одним из видов учебной работы обучающихся.

2. Целью самостоятельной работы является:

• систематизация, закрепление и расширение полученных теоретических знаний и практических умений;

• формирование умений самостоятельно работать с информацией, использовать нормативную, правовую, справочную, учебную и научную литературу;

• развитие познавательных способностей и активности обучающихся: творческой инициативы, самостоятельности, ответственности и организованности;

• формирование самостоятельности мышления, способностей к саморазвитию, самосовершенствованию и самореализации;

• развитие исследовательских умений.

3.Конкретное содержание для самостоятельной работы, ее виды и объем могут иметь вариативный и дифференцированный характер,

# **2.1 Организация самостоятельной работы**

1.Самостоятельная работа обучающихся осуществляется в сроки, определяемые календарно-тематическим планом и расписанием занятий, с учетом специфики направления, профиля, индивидуальных особенностей обучающегося.

2.Выдача заданий обучающимся на внеаудиторную самостоятельную работу должна сопровождаться со стороны преподавателя подробным инструктажем по ее выполнению, включающим изложение цели задания, его содержания, сроков выполнения, ориентировочного объема работы, основных требований к результатам работы и к отчету по ним, сведения о возможных ошибках и критериях оценки выполнения работ. Инструктаж проводится преподавателем за счет объема времени, отведенного на консультирование.

В ходе выполнения заданий самостоятельной работы и при необходимости студенты могут обращаться к выдавшему задание преподавателю за дополнительной консультацией. Студент может получить устную консультацию у преподавателя в соответствии с графиком консультаций преподавателя, о котором можно узнать на сайте института.

3.Контроль результатов самостоятельной работы проходит в письменной форме с представлением обучающимися отчетов о своей деятельности в виде контрольной работы.

Контрольная работа должна быть сдана на нормоконтроль в соответствии с графиком самостоятельной работы студента.

4.В случае неудовлетворительной оценки работы, она возвращается на доработку студенту. В *этой же* работе студент должен устранить замечания и сдать на повторную проверку. Обучающиеся, не выполнившие задания и не представившие результаты самостоятельной работы, аттестуются по курсу «неудовлетворительно» и к итоговой аттестации по курсу (модулю) не допускаются.

# **2.2 Общие рекомендации по организации самостоятельной работы**

## **1. Работа с Интернет.**

Для выполнения работы Вам может понадобиться использовать сайты Интернет, но мы рекомендуем обращаться только к тем сайтам, где представляется качественная экспертная информации по данной проблеме. В рекомендациях к заданиям даны их адреса и объяснения что можно и нужно использовать при подготовке ответов заданий. Также Вам может быть представлена электронная хрестоматия, где проведен подбор материалов для работы с каждым заданием. Если вы хотите дополнительно использовать какую-либо иную информацию, рекомендуем предварительно получить консультацию о выборе источников информации у преподавателя.

## **2.3 Материалы для самоподготовки**

### **1 Группы подстановок**

Под перестановками некоторых элементами принято понимать все возможные способы, которыми эти элементы можно выстроить в ряд.

Подстановка – это операция, изменяющая порядок элементов в перестановке.

Совокупность элементов, над которыми производится подстановка, называется областью определения подстановки.

## *Постановка задачи*

1) Область определения подстановки 0, 1, 2, 3, 4, 5.

2) Выписать две подстановки P и Q.

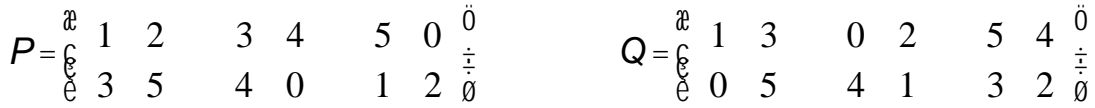

3) Выписать обратные подстановки Р $^{\text{-}1}$  и  $\text{Q}^{\text{-}1}.$ 

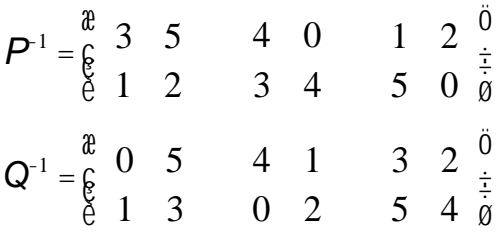

4) Доказать, что  $P-I = I \cdot P = P$ .

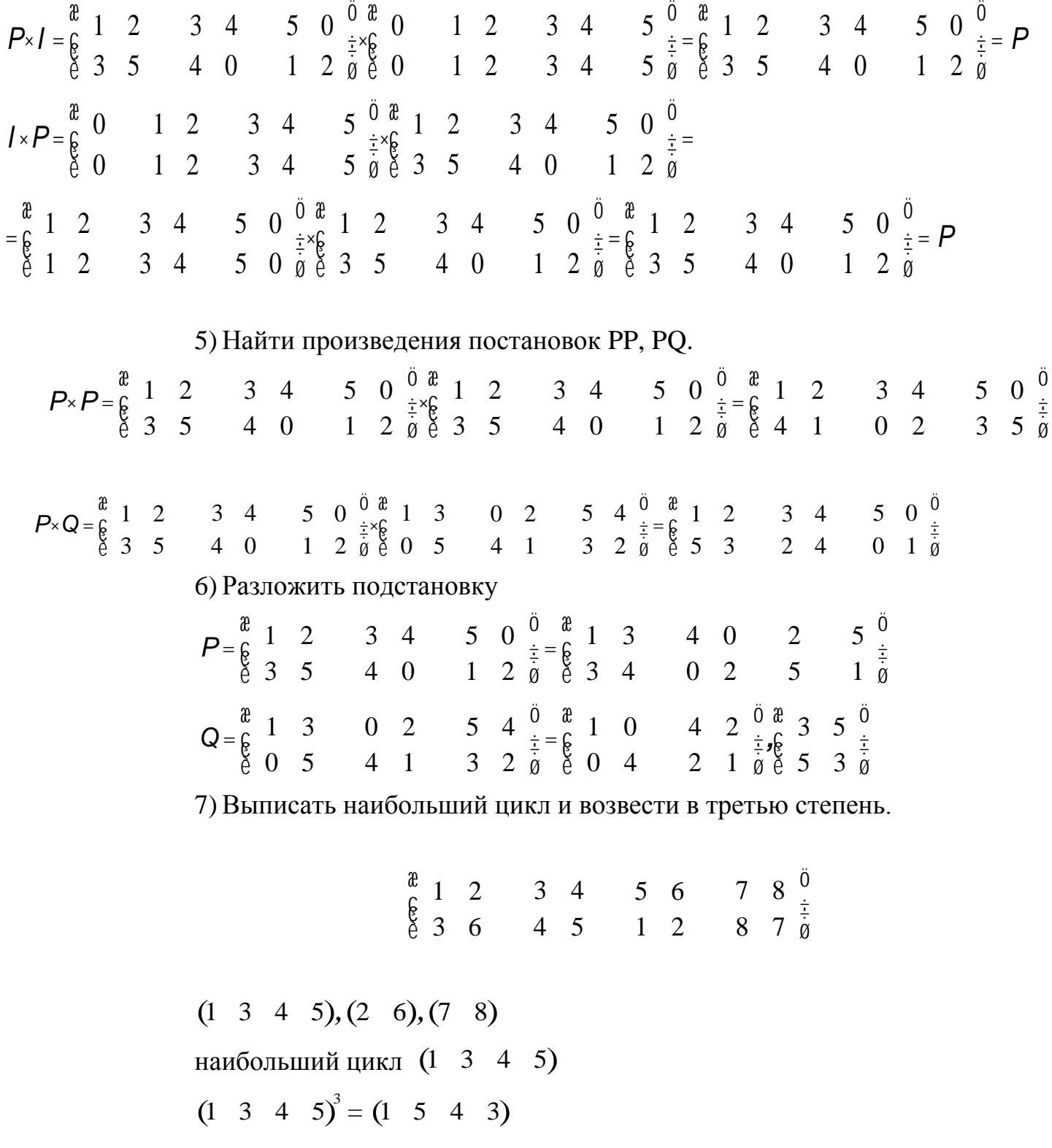

# **2 Вычисление наибольшего общего делителя и наименьшего общего кратного**

Наибольший общий делитель двух многочленов *f* и *g* из кольца *R* [*x*] многочленов над полем *R* может быть найден при помощи алгоритма Евклида. Алгоритм Евклида нахождения наибольшего общего делителя

состоит в следующем:

1) делят с остатком многочлен  $f$  на многочлен  $g$ ;

2) многочлен g делят на остаток от первого деления;

3) остаток от первого деления делят на остаток от второго деления и т.д., пока не получится нулевой остаток.

Это дает следующую цепочку равенств:

 $f = q_1 g + r_1$ ,  $g = q_2 r_1 + r_2$ ,  $r_1 = q_3 r_2 + r_3$ , . . . . . . . . . . . . . . . . . . . .  $r_{k-2} = q_k r_{k-1} + r_k$ ,  $r_{k-1} = q_{k+1}r_k,$ 

Наибольший общий делитель  $d$  двух многочленов  $f, g \in R[x]$  над полем R, а также всякий многочлен, кратный d, может быть представлен в виде  $uf + vg$ , где  $u, v \in R[x]$ . Такое представление называется линейным выражением данного многочлена через многочлены f и g.

Для нахождения линейного выражения наибольшего общего делителя  $d$ можно воспользоваться алгоритмом Евклида. Первое из равенств дает линейное выражение многочлена  $r_1$  через  $f$  и  $g: r_1 = f - q_1 g$ . Подставляя его во второе равенство, получаем линейное выражение многочлена  $r_2$ :

 $r_2 = g - q_2 r_1 = -g_2 f + (1 + q_1 q_2) g.$ 

Продолжая так дальше, получаем, в конце концов, линейное выражение наибольшего общего делителя  $d = r_k$ .

**Наименьшим общим кратным** многочленов  $f_1, f_2, f_3, ..., f_n$  многочленов над полем R называется многочлен h, обладающий следующими свойствами:

1) *h* делится на каждый из многочленов  $f_1$ ,  $f_2$ ,  $f_3$ , ...,  $f_n$ , т. е. является их обшим кратным:

2) h делит любое общее кратное многочленов  $f_1, f_2, f_3, ..., f_n$ .

Для двух многочленов  $f$  и  $g$  наименьшее общее кратное  $[f, g]$  связано с наибольшим общим делителем  $(f, g)$  соотношением

$$
[f,g](f,g) = cf \cdot g \qquad (c \in R, c \neq 0).
$$

Наименьшее общее кратное двух взаимно простых многочленов равно их произведению.

# Постановка задачи

Пусть  $f$  и  $g$  многочлены из кольца  $R[x]$  В кольце  $R[x]$  многочленов с действительными коэффициентами найти наибольший общий делитель многочленов при помощи алгоритма Евклида.

**Пример 1.** В кольце R  $[x]$  многочленов с действительными коэффициентами найдем наибольший общий делитель многочленов

 $f = x^4 + 3x^3 - x^2 - 4x - 3$ ,  $g = 3x^3 + 10x^2 + 2x - 3$ . Решение. 1) Делим f на g<br>  $x^4+3x^3-x^2-4x-3$ <br>  $-\frac{x^4+\frac{10}{3}x^3+\frac{2}{3}x^2-x}{-\frac{1}{3}x^3-\frac{5}{3}x^2-3x-3}$ <br>  $\frac{2}{3}x-\frac{1}{9}$  $\frac{-\frac{1}{3}x^3 - \frac{10}{9}x^2 - \frac{2}{9}x + \frac{1}{3}}{-\frac{5}{9}x^2 - \frac{25}{9}x - \frac{10}{3}}$ 

Для удобства умножим полученный остаток на  $-\frac{9}{5}$ . Получаем  $r_1 = x^2 + 5x + 6$ .

2) Выполним второе деление:<br>  $3x^3 + 10x^2 + 2x - 3$ <br>  $-3x^3 + 15x^2 + 18x$ <br>  $-5x^2 - 16x - 3$  $-5x^2 - 25x - 30$ 

3) Полученный остаток разделим на 9 и выполним третье деление:

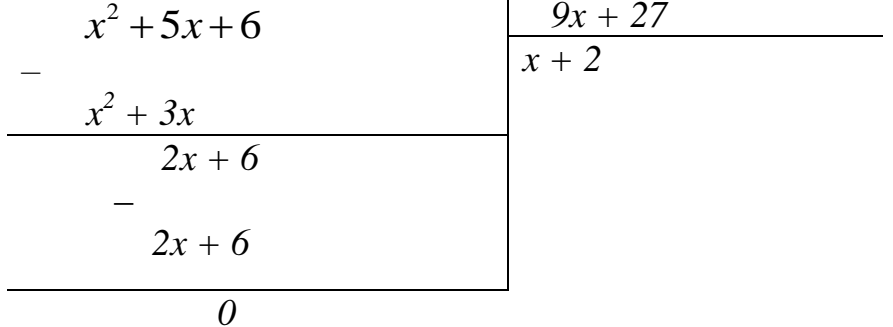

Остаток равен нулю, то  $(f, g) = x + 2$ .

Пример 2. Найдем линейное выражение наибольшего общего делителя  $d$  многочленов  $f$  и  $g$  из примера 1.

Решение.

Результаты делений с остатком, выполненных при решении примера 1, показывают, что

$$
f = \left(\frac{1}{3}x - \frac{1}{9}\right)g - \frac{5}{9}(x^2 + 5x + 6)
$$
  
g =  $(3x - 5)(x^2 + 5x + 6) + 9(x + 3)$ 

Отсюда находим:

$$
x^{2} + 5x + 6 = -\frac{9}{5}f + \frac{1}{5}(3x - 1)g
$$
  

$$
x + 3 = \frac{1}{9}g - \frac{1}{9}(3x - 5)(x^{2} + 5x + 6)
$$

Таким образом,

$$
u = \frac{1}{5}(3x - 5)
$$
  $v = -\frac{1}{5}(x^2 - 2x)$ 

#### 3 Приводимые и неприводимые многочлены над полем

Многочлен  $f(x) \neq 0$  из  $P[x]$  называется *приводимым* над полем P, если его можно представить в виде произведения многочленов выше нулевой степени, т.е.  $f(x) = g(x) \cdot h(x)$ , где *cm*  $g(x) \le cm$   $f(x)$  *u cm*  $g(x) \ne 0$ , *cm*  $h(x)$  $\leq$  cm f(x) u cm h(x)  $\neq$  0.

Многочлен  $f(x) \in P[x]$  называется неприводимым над полем P, если: 1) cm  $f(x) > 0$ ,

2)  $f(x)$  не разлагается в произведение многочленов меньшей степени.

Множество Р[х] разбивается на три класса:

1) многочлены нулевой степени  $(a_i \in P)$ ;

2) приводимые многочлены;

3) неприводимые многочлены.

Пусть  $f(x)=a_nx^n + a_{n-1}x^{n-1} + ... + a_1x + a_0$  и  $\alpha \in P$ . Подставляя вместо *x* в  $f(x)$   $\alpha$ , получаем,  $f(\alpha) = a_n \alpha^n + a_{n-1} \alpha^{n-1} + ... + a_1 \alpha + a_0 = c \in P$ . Элемент (c) называют значением многочлена  $f(x)$  при  $x = \alpha$  и записывают:  $f(\alpha) = c$ .

Элемент  $\alpha \in P$  называют корнем многочлена  $f(x)$ , если  $f(\alpha)=0$ .

#### Постановка задачи

Пусть f и h многочлены над полем С и R. Разложить на неприводимые многочлены над полем С и R многочлен  $f(x)$ 

Пример 1. Разложить на неприводимые многочлены над полем С и R многочлен  $f(x) = x^4 + 4$ .

Решение

1. Найдем разложение над полем С, для этого нужно найти все комплексные корни многочлена  $f(x)$ , т.е. нужно решить уравнение  $f(x) = 0$ в поле С.

$$
x^{4} + 4 = 0.
$$
\n
$$
x_{0,1,2,3} = \sqrt[4]{-4} = \sqrt[4]{4(\cos \pi + i \sin \pi)} = \sqrt{2}(\cos \frac{\pi + 2\pi k}{4} + i \sin \frac{\pi + 2\pi k}{4}),
$$
\n
$$
\kappa = 0,1,2,3
$$
\n
$$
x_{0} = \sqrt{2}\left(\cos \frac{\pi}{4} + i \sin \frac{\pi}{4}\right) = \sqrt{2}\left(\frac{\sqrt{2}}{2} + i \frac{\sqrt{2}}{2}\right) = 1 + i
$$
\n
$$
x_{1} = \sqrt{2}\left(\cos \frac{3\pi}{4} + i \sin \frac{3\pi}{4}\right) = \sqrt{2}[\cos(\pi - \frac{\pi}{4}) + i \sin(\pi - \frac{\pi}{4})] = \sqrt{2}(-\cos \frac{\pi}{4} + i \sin \frac{\pi}{4}) =
$$
\n
$$
= \sqrt{2}(-\frac{\sqrt{2}}{2} + i \frac{\sqrt{2}}{2}) = -1 + i
$$
\n
$$
x_{2} = \sqrt{2}\left(\cos \frac{5\pi}{4} + i \sin \frac{5\pi}{4}\right) = -1 - i
$$
\n
$$
x_{3} = \sqrt{2}\left(\cos \frac{7\pi}{4} + i \sin \frac{7\pi}{4}\right) = 1 - i
$$

Разложение  $f(x)$  над полем С будет иметь вид:  $f(x) = (x - 1 - i)(x + 1 - i)(x + 1 + i)(x - 1 + i).$ 

Чтобы записать разложение многочлена на неприводимые многочлены над полем R, необходимо перемножить сопряженные скобки: первую с четвёртой, вторую с третьей.

Torna  $f(x) = (x^2 - 2x + 2)(x^2 + 2x + 2)$  над полем R, хотя действительных корней многочлен  $f(x)$  не имеет.

### 2. Рекомендации по выполнению и оформлению контрольной работы

Контрольная работа является одним из видов самостоятельной работы студентов. Она выполняется в соответствии с рабочей программой дисциплины и способствует развитию необходимых навыков практического использования методов решения задач, изученных на лекционных занятиях.

Целью написания контрольной работы является углубление и проверка изучаемой дисциплине, знаний студентов по полученных  $\mathbf{B}$ ходе теоретических и практических занятий, развитие умений ориентироваться в метолики преподавания. вопросах привитие студентам навыков подбора, осмысления обобшения информации, самостоятельного  $\overline{M}$ полученной из периодической, учебной и научной литературы. Выполнение контрольной работы должно отразить самостоятельное изучение студентами курса и степень усвоения ими материала.

- Задания для контрольной работы по данному курсу ориентированы на развитие умений построения и анализа моделей средствами дискретной математики. Главной особенностью заданий по курсу «Теория алгоритмов» является их ориентация на формирование способности формализованного представления реальных ситуаций, процессов, систем теоретикомножественными, графическими, логическими методами, а также на мотивирование самообразовательной деятельности.

Учебным планом направления подготовки, предусматривается написание контрольной работы по дисциплине. Этот вид письменной работы выполняется по вариантам, выбранным в соответствии с рекомендациями (порядок выбора варианта см. ниже).

**Цель выполняемой работы:** получить специальные знания по разделам курса;

#### **Основные задачи выполняемой работы:**

1) закрепление полученных ранее теоретических знаний;

2) выработка навыков самостоятельной работы;

3) выяснение подготовленности студента к будущей практической работе.

Весь процесс написания контрольной работы можно условно разделить на следующие этапы:

а) определение варианта работы;

б) сбор научной информации, изучение литературы;

в) изучение теоретических вопросов по заданию;

г) разбор задачи, методов ее решения (примеры решения задач разобраны).

Подготовку контрольной работы следует начинать с повторения соответствующего раздела учебника, учебных пособий по данной теме и конспектов лекций. Приступать к выполнению работы без изучения основных положений и понятий науки, не следует, так как в этом случае студент, как правило, плохо ориентируется в материале, не может отграничить смежные вопросы и сосредоточить внимание на основных, первостепенных проблемах рассматриваемой темы.

Номер варианта выбирается по последней цифре номера в зачетной книжке студента. (Цифра 0 соответствует 10 варианту.)

Контрольная работа должна состоять из:

- титульного листа;
- содержания;
- выполненных заданий по варианту;
- списка использованных источников;
- приложения (при необходимости).

При выполнении варианта необходимо:

- решить и оформить задания в тетради письменно;

-решение задач должно быть приведено полностью, с указанием используемых формул и ответа.

# **Работа должна быть оформлена в тетради.**

Страницы следует нумеровать арабскими цифрами, соблюдая сквозную нумерацию по всему тексту. Номер страницы проставляют в центре нижней части листа без точки. После каждого выполненного задания стоит оставлять в тетради свободное место на случай доработки задания.

1. Выполнив контрольную работу, студент должен указать используемую литературу.

2. Проверенные работы сохраняются и предоставляются на зачете.

3. Студент должен ознакомиться с рецензией и ответить на все замечания, чтобы быть готовым к ответу по работе. Если работа не зачтена, то ее нужно переделать в соответствии с указаниями преподавателя и сдать на повторную рецензию.

В содержании контрольной работы необходимо показать знание рекомендованной литературы по данной теме. Кроме рекомендованной специальной литературы, можно использовать любую дополнительную литературу, которая необходима для выполнения контрольной работы.

Перед выполнением контрольной работы студент должен изучить соответствующие разделы курса по учебным пособиям, рекомендуемым в списке литературы.

В ходе написания контрольной работы студенты расширяют полученные знания по изученным темам и закрепляют их. Контрольная работа должна соответствовать требованиям логического и последовательного изложения материала.

# **2.4 Критерии оценивания контрольной работы**

Уровень качества письменной контрольной работы студента определяется с использованием следующей системы оценок:

**''Зачтено''** выставляется, в случае если студент показывает хорошие знания изученного учебного материала; хорошо владеет основными терминами и понятиями по дисциплине; самостоятельно, логично и последовательно излагает и интерпретирует материалы результаты выполненных действий; получает правильный результат заданий; показывает умение формулировать выводы и обобщения по теме заданий. Работа оценивается удовлетворительно при условии выполнения не менее 70% заданий.

Каждое задание, в свою очередь, считается выполненным и может быть зачтено, если выполнены 70%-94% условий и требований, сформулированных в нем.

**''Не зачтено** – выставляется при наличии серьезных упущений в процессе решения задач, неправильного использования формул, отсутствия аргументации, вычислительных ошибок; неудовлетворительном знании базовых терминов и понятий курса, практические задания выполнены неверно; если работа выполнена без учета требований, предъявляемых к данному виду заданий.

Контрольная работа, выполненная небрежно, не по своему варианту, без соблюдения правил, предъявляемых к ее оформлению, возвращается с проверки с указанием причин, которые доводятся до студента. В этом случае контрольная работа выполняется повторно.

 $\Pi$ ри выявлении заданий. выполненных несамостоятельно. преподаватель вправе провести защиту студентами своих работ. По результатам защиты преподаватель выносит решение либо о зачете контрольной работы, либо об ее возврате с изменением варианта. Защита контрольной работы предполагает свободное владение студентом материалом, изложенным в работе и хорошее знание учебной литературы, использованной при написании.

В случае неудовлетворительной оценки работы, она возвращается на доработку студенту. В этой же работе студент должен устранить замечания и сдать на повторную проверку. Обучающиеся, не выполнившие задания и не представившие результаты самостоятельной работы, аттестуются по курсу «неудовлетворительно» и к итоговой аттестации по курсу не допускаются.

### 3 Задания для контрольной работы

### Вариант 1

### Залание 1

Даны подстановки

 $P = \begin{pmatrix} 1 & 2 & 3 & 4 & 5 & 6 \\ 3 & 6 & 4 & 5 & 1 & 2 \end{pmatrix}$   $Q = \begin{pmatrix} 5 & 6 & 1 & 3 & 2 & 4 \\ 1 & 2 & 4 & 5 & 3 & 6 \end{pmatrix}$ 

8) Найти область определения подстановок.

9) Выписать обратные подстановки  $P^{-1}$  и  $Q^{-1}$ .

10) Доказать, что  $P-I = I \cdot P = P$ .

11) Найти произведения постановок PP, PQ, QP, QQ,  $P^{-1}Q$ .

12) Выписать наибольший цикл и возвести в третью степень.

### Залание 2.

В кольце R [x] многочленов с действительными коэффициентами найдите наибольший общий делитель и наименьшее общее кратное многочленов  $f = x^3 + 4x - 3$   $u = x^4 + x^3 - x^2 + x - 2$ .

# **Задание 3.**

Выполнить деление с остатком:

$$
x^4 - 2x^3 + 4x^2 - 6x + 8
$$
Ha $x - 1$ 

## **Задание 4**

Оцените количество операций (сложений, умножений, переносов, сдвигов), требующихся для умножения столбиком двузначного числа на трехзначное.

# *Вариант 2*

# **Задание 1**

Даны подстановки

$$
P = \begin{pmatrix} 1 & 6 & 3 & 4 & 5 & 2 \\ 4 & 4 & 2 & 6 & 1 & 3 \end{pmatrix} \quad Q = \begin{pmatrix} 5 & 6 & 1 & 3 & 2 & 4 \\ 1 & 3 & 6 & 5 & 4 & 2 \end{pmatrix}
$$

- 1) Найти область определения подстановок.
- 2) Выписать обратные подстановки  $P^{-1}$  и  $Q^{-1}$ .
- 3) Доказать, что  $P-I = I \cdot P = P$ .
- 4) Найти произведения постановок PP, PQ, QP, QQ,  $P^{-1}Q$ .
- 5) Выписать наибольший цикл и возвести в третью степень.

# **Задание 2.**

В кольце *R* [*x*] многочленов с действительными коэффициентами найдите наибольший общий делитель и наименьшее общее кратное многочленов  $f=x^4+2x^3+2x^2+2x+2$  *u*  $g=x^3+3x^2+2$ .

# **Задание 3.**

Выполнить деление с остатком:

$$
2x^5 - 5x^3 - 8x
$$
 ha  $x + 3$ 

# **Задание 4**

Оцените количество операций (сложений, умножений, переносов, сдвигов), требующихся для умножения столбиком двузначного числа на двузначное.

## Вариант 3

## Залание 1

Ланы полстановки

 $P = \begin{pmatrix} 1 & 2 & 4 & 3 & 5 & 6 \\ 3 & 6 & 1 & 5 & 2 & 4 \end{pmatrix}$   $Q = \begin{pmatrix} 5 & 2 & 1 & 3 & 6 & 4 \\ 1 & 3 & 4 & 5 & 2 & 6 \end{pmatrix}$ 

- 1) Найти область определения подстановки.
- 2) Выписать обратные подстановки  $P^{-1}$  и  $O^{-1}$ .
- 3) Доказать, что  $P-I = I \cdot P = P$ .
- 4) Найти произведения постановок PP, PQ, QP, QQ, P<sup>-1</sup>Q.
- 5) Выписать наибольший цикл и возвести в третью степень.

#### Залание 2.

В кольце R [x] многочленов с действительными коэффициентами найдите наибольший общий делитель и наименьшее общее кратное многочленов

 $f = 4x^4 - 2x^3 - 16x^2 + 5x + 9$   $\alpha$   $g = 2x^3 - x^2 - 5x + 4$ .

#### Залание 3.

Выполнить деление с остатком:

$$
4x^3 + x^2
$$
  $\text{Ha } x + 1 + i$ 

#### Задание 4

Оцените количество операций (сложений, умножений, переносов, сдвигов), требующихся для умножения столбиком трехзначного числа на трехзначное.

### Вариант 4

#### Залание 1

Даны подстановки

 $P = \begin{pmatrix} 1 & 5 & 3 & 2 & 4 & 6 \\ 4 & 6 & 2 & 5 & 1 & 3 \end{pmatrix}$   $Q = \begin{pmatrix} 6 & 4 & 1 & 3 & 2 & 5 \\ 2 & 3 & 6 & 5 & 1 & 4 \end{pmatrix}$ 

1) Найти область определения подстановок.

2) Выписать обратные подстановки  $P^{-1}$  и  $O^{-1}$ .

- 3) Доказать, что  $P-I = I \cdot P = P$ .
- 4) Найти произведения постановок PP, PQ, QP, QQ, P<sup>-1</sup>Q.
- 5) Выписать наибольший цикл и возвести в третью степень.

#### Залание 2.

В кольце R [x] многочленов с действительными коэффициентами найдите наибольший общий делитель и наименьшее общее кратное многочленов

 $f = 3x^4 + x^3 + x^2 + 3x + 1$   $\alpha = 2x^3 + x + 2$ .

### Задание 3.

Выполнить деление с остатком:

$$
x^3 - x^2 - x
$$
 ha  $x - 1 + 2i$ 

#### Залание 4

Оцените количество операций (сложений, умножений, переносов, сдвигов), требующихся для умножения столбиком двузначного числа на однозначное.

#### Вариант 5

#### Залание 1

Даны подстановки

$$
P = \begin{pmatrix} 1 & 6 & 3 & 5 & 4 & 2 \\ 3 & 5 & 4 & 6 & 1 & 2 \end{pmatrix} \quad Q = \begin{pmatrix} 4 & 6 & 2 & 3 & 1 & 5 \\ 1 & 2 & 5 & 4 & 3 & 6 \end{pmatrix}
$$

- 1) Найти область определения подстановок.
- 2) Выписать обратные полстановки  $P^{-1}$  и  $O^{-1}$ .
- 3) Доказать, что  $P-I = I \cdot P = P$ .
- 4) Найти произведения постановок PP, PQ, QP, QQ, P<sup>-1</sup>Q.
- 5) Выписать наибольший цикл и возвести в третью степень.

## Залание 2.

В кольце R [x] многочленов с действительными коэффициентами найдите наибольший общий делитель и наименьшее общее кратное многочленов  $f=5x^4-4x^3+24x^2-23x-3$   $\mu$   $g=\dot{x}^3-2x^2+3$ .

## Залание 3.

Выполнить деление с остатком:

 $x^4-2x^3+4x^2-6x+8$  на  $x-1$ 

#### Задание 4

Оцените количество операций (сложений, умножений, переносов, сдвигов), требующихся для умножения столбиком трехзначного числа на двузначное.

# 4 Примеры решения задач

#### 1 Группы подстановок

#### Теоретические сведения

Под перестановками некоторых элементами принято понимать все возможные способы, которыми эти элементы можно выстроить в ряд.

Подстановка - это операция, изменяющая порядок элементов в перестановке.

Совокупность элементов, над которыми производится подстановка, называется областью определения подстановки.

#### Постановка задачи

1) Область определения подстановки 0, 1, 2, 3, 4, 5.

2) Выписать две подстановки Р и О.

$$
P = \begin{pmatrix} 1 & 2 & 3 & 4 & 5 & 0 \\ 3 & 5 & 4 & 0 & 1 & 2 \end{pmatrix} \qquad Q = \begin{pmatrix} 1 & 3 & 0 & 2 & 5 & 4 \\ 0 & 5 & 4 & 1 & 3 & 2 \end{pmatrix}
$$

3) Выписать обратные подстановки  $P^{-1}$  и  $Q^{-1}$ .

$$
P^{-1} = \begin{pmatrix} 3 & 5 & 4 & 0 & 1 & 2 \\ 1 & 2 & 3 & 4 & 5 & 0 \end{pmatrix} \qquad Q^{-1} = \begin{pmatrix} 0 & 5 & 4 & 1 & 3 & 2 \\ 1 & 3 & 0 & 2 & 5 & 4 \end{pmatrix}
$$

4) Доказать, что  $P-I = I \cdot P = P$ .

$$
P \cdot I = \begin{pmatrix} 1 & 2 & 3 & 4 & 5 & 0 \\ 3 & 5 & 4 & 0 & 1 & 2 \end{pmatrix} \cdot \begin{pmatrix} 0 & 1 & 2 & 3 & 4 & 5 \\ 0 & 1 & 2 & 3 & 4 & 5 \end{pmatrix} = \begin{pmatrix} 1 & 2 & 3 & 4 & 5 & 0 \\ 3 & 5 & 4 & 0 & 1 & 2 \end{pmatrix} = P
$$

$$
I \cdot P = \begin{pmatrix} 0 & 1 & 2 & 3 & 4 & 5 \\ 0 & 1 & 2 & 3 & 4 & 5 \end{pmatrix} \cdot \begin{pmatrix} 1 & 2 & 3 & 4 & 5 & 0 \\ 3 & 5 & 4 & 0 & 1 & 2 \end{pmatrix} =
$$
  
\n
$$
= \begin{pmatrix} 1 & 2 & 3 & 4 & 5 & 0 \\ 1 & 2 & 3 & 4 & 5 & 0 \end{pmatrix} \cdot \begin{pmatrix} 1 & 2 & 3 & 4 & 5 & 0 \\ 3 & 5 & 4 & 0 & 1 & 2 \end{pmatrix} = \begin{pmatrix} 1 & 2 & 3 & 4 & 5 & 0 \\ 3 & 5 & 4 & 0 & 1 & 2 \end{pmatrix} = P
$$
  
\n5) Haiřrn  ppons  
\nBegrenns  nocranobok PP, PQ.  
\n
$$
P \cdot P = \begin{pmatrix} 1 & 2 & 3 & 4 & 5 & 0 \\ 3 & 5 & 4 & 0 & 1 & 2 \end{pmatrix} \cdot \begin{pmatrix} 1 & 2 & 3 & 4 & 5 & 0 \\ 3 & 5 & 4 & 0 & 1 & 2 \end{pmatrix} = \begin{pmatrix} 1 & 2 & 3 & 4 & 5 & 0 \\ 4 & 1 & 0 & 2 & 3 & 5 \end{pmatrix}
$$
  
\n
$$
P \cdot Q = \begin{pmatrix} 1 & 2 & 3 & 4 & 5 & 0 \\ 3 & 5 & 4 & 0 & 1 & 2 \end{pmatrix} \cdot \begin{pmatrix} 1 & 3 & 0 & 2 & 5 & 4 \\ 0 & 5 & 4 & 1 & 3 & 2 \end{pmatrix} = \begin{pmatrix} 1 & 2 & 3 & 4 & 5 & 0 \\ 5 & 3 & 2 & 4 & 0 & 1 \end{pmatrix}
$$

6) Разложить подстановку

$$
P = \begin{pmatrix} 1 & 2 & 3 & 4 & 5 & 0 \\ 3 & 5 & 4 & 0 & 1 & 2 \end{pmatrix} = \begin{pmatrix} 1 & 3 & 4 & 0 & 2 & 5 \\ 3 & 4 & 0 & 2 & 5 & 1 \end{pmatrix}
$$
  

$$
Q = \begin{pmatrix} 1 & 3 & 0 & 2 & 5 & 4 \\ 0 & 5 & 4 & 1 & 3 & 2 \end{pmatrix} = \begin{pmatrix} 1 & 0 & 4 & 2 \\ 0 & 4 & 2 & 1 \end{pmatrix}, \begin{pmatrix} 3 & 5 \\ 5 & 3 \end{pmatrix}
$$

7)Выписать наибольший цикл и возвести в третью степень.

$$
\begin{pmatrix}\n1 & 2 & 3 & 4 & 5 & 6 & 7 & 8 \\
3 & 6 & 4 & 5 & 1 & 2 & 8 & 7\n\end{pmatrix}
$$
\n
$$
(1 \quad 3 \quad 4 \quad 5), (2 \quad 6), (7 \quad 8)
$$
\n
$$
(1 \quad 3 \quad 4 \quad 5)
$$
\n
$$
(1 \quad 3 \quad 4 \quad 5)^3 = (1 \quad 5 \quad 4 \quad 3)
$$

**Пример 1** (перемещение автомата, замена символов) А={0,1,2,3,4,5,6,7,8,9}. Пусть *Р* - непустое слово; значит, *Р* - это последовательность из десятичных цифр, т.е. запись неотрицательного целого числа в десятичной системе. Требуется получить на ленте запись числа, которое на 1 больше числа *Р.*

Решение.

Для решения этой задачи предлагается выполнить следующие действия:

1. Перегнать автомат под последнюю цифру числа.

2. Если это цифра от 0 до 8, то заменить её цифрой на 1 больше и остановиться; например:<br> $\frac{1}{|1|9|5|7}$   $\rightarrow$   $\frac{1}{|1|9|5|7}$ 

 $1958$  $\mathbf{1}$ 

3. Если же это цифра 9, тогда заменить её на 0 и сдвинуть автомат к предыдущей цифре, после чего таким же способом увеличить на 1 эту предпоследнюю цифру; например:

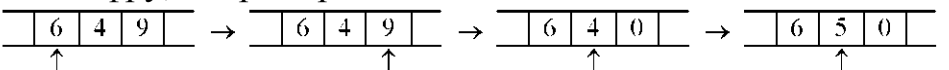

4. Особый случай: в *Р* только девятки (например, 99). Тогда автомат будет сдвигаться влево, заменяя девятки на нули, и в конце концов окажется под пустой клеткой. В эту пустую клетку надо записать 1 и остановиться (ответом будет 100):

В виде программы для МТ эти действия описываются следующим образом:

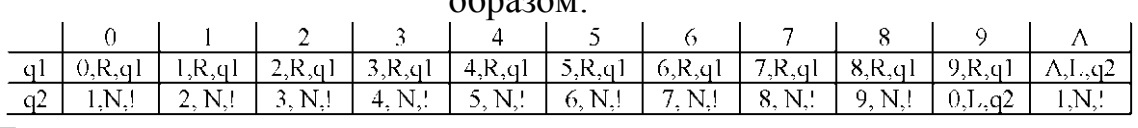

Пояснения.

*q1*- это состояние, в котором автомат «бежит» под последнюю цифру числа. Для этого он всё время движется вправо, не меняя видимые цифры и оставаясь в том же состоянии. Но здесь есть одна особенность: когда автомат находится под последней цифрой, то он ещё не знает об этом (ведь он не видит, что записано в соседних клетках) и определит это лишь тогда, когда попадёт на пустую клетку. Поэтому, дойдя до первой пустой клетки, автомат возвращается назад под последнюю цифру и переходит в состояние *q2* (вправо двигаться уже не надо).

*q2* - это состояние, в котором автомат прибавляет 1 к той цифре, которую видит в данный момент. Сначала это последняя цифра числа; если она - в диапазоне от 0 до 8, то автомат заменяет её цифрой, которая на 1 больше, и останавливается. Но если это цифра 9, то автомат заменяет её на 0 и сдвигается влево, оставаясь в состоянии *q2.* Тем самым, он будет теперь прибавлять 1 к предыдущей цифре. Если и эта цифра равна 9, то автомат заменяет её на 0 и сдвигается влево, оставаясь по- прежнему в состоянии *q2,* т.к. должен выполнить то же самое действие - увеличить на 1 видимую цифру. Если же автомат сдвинулся влево, а в видимой клетке нет цифры (а есть «пусто»), то он записывает сюда 1 и останавливается.

Отметим, что для пустого входного слова наша задача не определена, поэтому на этом слове МТ может вести себя как угодно. В нашей программе, например, при пустом входном слове МТ останавливается и выдает ответ 1.

Выше приведена запись программы в полном, несокращённом виде. Теперь же приведём запись программы в сокращённом, более наглядном виде, при этом справа дадим краткое пояснение действий, которые реализуются в соответствующих состояниях автомата:

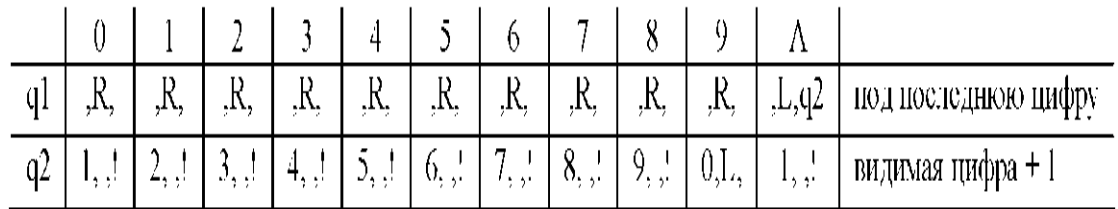

Именно так мы и будем в дальнейшем записывать программы.

**Пример 2** (анализ символов)  $A = \{a,b,c\}$ . Перенести первый символ непустого слова  $P$  в его конец.

Например:

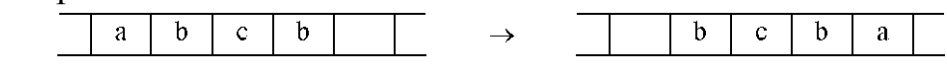

Решение.

Для решения этой задачи предлагается выполнить следующие действия:

- 1. Запомнить первый символ слова Р, а затем стереть этот символ.
- 2. Перегнать автомат вправо под первую пустую клетку за  $P$ и записать в неё запомненный символ.

Как «бегать» вправо, мы уже знаем из предыдущего примера. А вот как запомнить первый символ? Ведь в МТ нет другого запоминающего устройства, кроме ленты, а запоминать символ в какой-то клетке на ленте бессмысленно: как только автомат сдвинется влево или вправо от этой клетки, он тут же забудет данный символ. Что делать?

Выход здесь таков - надо использовать разные состояния автомата. Если первый символ - это *а*, то надо перейти в состояние *а*2, в котором автомат бежит вправо и записывает в конце *а*. Если же первым был символ *b*, тогда надо перейти в состояние  $q3$ , где делается всё то же самое, только в конце записывается символ *b*. Если же первым был символ с, тогда переходим в состояние  $q4$ , в котором автомат дописывает за входным словом символ с. Следовательно, то, каким был первый символ, мы фиксируем переводом автомата в разные состояния. Это типичный приём при программировании на МТ.

С учётом сказанного программа будет такой:

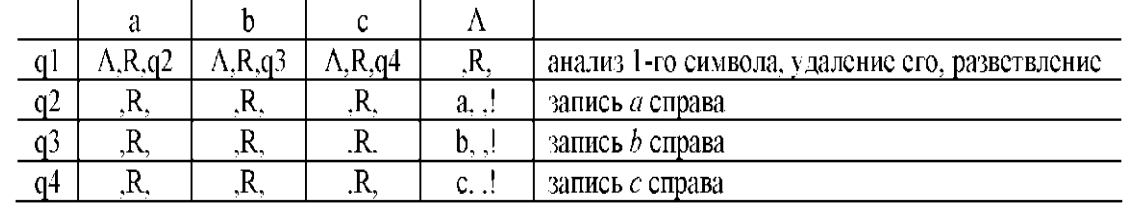

Рассмотрим поведение этой программы на входных словах. содержащих не более одного символа. При пустом слове, которое является «плохим» для задачи, программа зациклится - автомат, находясь в состоянии *q1* и попадая всё время на пустые клетки, будет бесконечно перемещаться вправо. (Конечно, в этом случае программу можно было бы остановить, но мы специально сделали зацикливание, чтобы продемонстрировать такую возможность.)

Если же во входном слове ровно один символ, тогда автомат сотрёт этот символ, сдвинется на одну клетку вправо и запишет в неё данный символ:

![](_page_23_Figure_2.jpeg)

Таким образом, слово из одного символа попросту сдвинется на клетку вправо. Это допустимо. Ведь клетки ленты не нумерованы, поэтому местоположение слова на ленте никак не фиксируется и перемещение слова влево или вправо заметить нельзя. В связи с этим не требуется, чтобы выходное слово обязательно находилось в том же месте, где было входное слово, результат может оказаться и левее, и правее этого места.

**Пример 3.** Вычислить функцию  $f(n) = n!$  с помощью оператора примитивной рекурсии:

$$
f(0)=1=g
$$
  
\n
$$
f(n+1)=(n+1)\cdot f(n)
$$
  
\n
$$
f(0)=1
$$
  
\n
$$
f(1)=1\cdot f(0)=1\cdot 1=1
$$
  
\n
$$
f(2)=2\cdot f(1)=2\cdot 1=2
$$
  
\n
$$
f(3)=3\cdot f(2)=3\cdot 2=6
$$
  
\n
$$
f(4)=4\cdot f(3)=4\cdot 6=24
$$

**Пример 4.** Вычислить функцию с помощью оператора примитивной рекурсии:

$$
\begin{cases}\n\varphi(x,0) = x^2 + 1 \\
\varphi(x,y+1) = y \cdot (x + \varphi(x,y))\n\end{cases}
$$
\n
$$
\varphi(2,5) = ?
$$
\n
$$
\varphi(2,0) = 4 + 1 = 5
$$
\n
$$
\varphi(2,1) = 0 \cdot (2 + \varphi(2,0)) = 0
$$
\n
$$
\varphi(2,2) = 1 \cdot (2 + \varphi(2,1)) = 2
$$
\n
$$
\varphi(2,3) = 2 \cdot (2 + 2) = 8
$$
\n
$$
\varphi(2,4) = 3 \cdot (2 + 8) = 30
$$
\n
$$
\varphi(2,5) = 4 \cdot (2 + 30) = 128.
$$

Для того чтобы показать, что какая-либо функция является примитивно-рекурсивной, достаточно построить ее согласно определению. Однако такое построение получается слишком сложным и громоздким. Поэтому в большинстве случаев заданную функцию пытаются выразить с помощью операторов суперпозиции и примитивной рекурсии через другие функции, примитивная рекурсивность которых доказана ранее. Приведем примеры доказательства примитивной рекурсивности некоторых простых арифметических функций.

**Пример 5.** Константа *1* может быть получена суперпозицией двух простейших функций: константы «ноль» и функции «последователь»:

$$
S(O(X))=0+I=I.
$$

*Пример 4.* Константа *a* получается суперпозиции функций  $S(x)$ .

$$
a = \underbrace{S(S(\dots S(O(x))), \dots)}_{a}
$$

**Пример 6.** Операция сложения  $f_+(x, y) = x + y$  может быть определена с помощью оператора примитивной рекурсии:

$$
\begin{cases}\nf_{+}(x,0) = x = I_{I}^{2}(x,y) \\
f_{+}(x,y+I) = x + (y+I) = \\
=(x+y)+I = f_{+}(x,y)+I = S(f_{+}(x,y)).\n\end{cases}
$$

**Пример 7.** Примитивная рекурсивность операции

умножения  $f_{\times}$  ( $x, y$ ) =  $x \times y$  доказывается через операцию сложение:

$$
\begin{cases}\nf_x(x,0) = 0 = O(x,y); \\
f_x(x,y+1) = x \times (y+1) = \\
= x \times y + x = f_x(x,y) + x = \\
= f_x(f_x(x,y), I_2^2(x,y))\n\end{cases}
$$

**Пример 8***.* Примитивная рекурсивность операции возведения в степень  $f_{\mathcal{A}}(x, y) = x^{\mathcal{Y}}$  доказывается следующим образом:

$$
\begin{cases}\nf_x(x,0) = 1; \\
f_x(x, y + 1) = x^{y+1} = x^y \cdot x^1 = \\
= f_x(x, y) \cdot x = f_x(f_x(x, y), I_2^1(x, y))\n\end{cases}
$$

**Пример 9***.* Операция вычитания не является примитивно-рекурсивной,

т.к. она не всюду определена: результат операции *a-b* при  $b > a$  не определен в области натуральных чисел. Однако примитивно-рекурсивной является так называемое арифметическое (усеченное) вычитание или разность.

**Арифметическое вычитание**:

 $f_{\bullet}(x,y)$ Для доказательства примитивной рекурсивности вначале  $x \div I \xrightarrow{f} f_{\perp I}(x) = x \div I = \begin{cases} x - I, & x > I \\ 0, & x \le I \end{cases} \Rightarrow$ рассмотрим операцию  $\Rightarrow \begin{cases} f_{\bullet, i}(0)=x+I\Big|_{x=0}=0+I=0 \\ \\ f_{\bullet, i}(x+I)=\begin{cases} (x+I)-I, & x+I>I\\ 0, & x+I\leq I \end{cases}=\begin{cases} x, & x>0\\ 0, & x=0 \end{cases}=x=I_i^I(x)$ 

$$
\Rightarrow \int f_{\frac{1}{2}}(0) = 0 - I = 0
$$
  

$$
f_{\frac{1}{2}}(x + I) = x.
$$

т.е. операция  $x - I$  – примитивно-рекурсивна.

Дополнительное свойство:  $x \div (y + z) = (x \div y) \div z$ 

$$
\begin{cases}\nf_{\frac{\bullet}{2}}(x,0) = x = I_i^2(x,y) \\
f_{\frac{\bullet}{2}}(x,y+I) = x + (y+I) = (x+y) + I = f_{\frac{\bullet}{2}I}(x,y),\n\end{cases}
$$

арифметическое вычитание - примитивно-рекурсивно.

# 5 Содержание практических занятий

Во всех задачах обязательным является построение математических моделей, указание смысла переменных, приведение расчетов и подробное описание результата решения задачи.

#### ТЕМА: «Алгебраические структуры и системы.»

**1.** Группы. Подгруппы. Нормальные подгруппы и фактор-группы. Гомоморфизмы групп.

2. Изоморфизмы. Кольца. Примеры и свойства колец. Подкольца. Идеалы кольца. Факторкольца. Поля.

3. Отношение делимости, его простейшие свойства. Теорема о делении с остатком.

4. Кольцо классов вычетов. НОД, НОК: Алгоритм Евклида и теорема Ламе; расширенный алгоритм Евклида; Алгоритм Евклида и цепные дроби.

5. Алгебра многочленов. Деление на двучлен, схема Горнера, формула Тейлора. Корни многочлена, теорема Безу.

6. НОД и НОК многочленов. Алгоритм Евклида и его следствия. Взаимно простые многочлены. Приводимые и неприводимые многочлены.

7. Разложение на неприводимые множители, единственность разложения. Понятие о многочленах от нескольких переменных.

# **ЗАДАЧИ К ЗАНЯТИЮ**

1. Пусть для слов в алфавите А={*a, b, c, d*} заданы следующие Марковские подстановки<br>
(*i*)  $ab \rightarrow dc$ ; **r**)  $ac \rightarrow dc$ ;

 $x)$  cba  $\rightarrow \Lambda$ ; K)  $b \rightarrow a$ ; i) bc  $\rightarrow$  a;  $\pi$ )  $cb \rightarrow d$ : 3)  $da \rightarrow \Lambda$ ;  $\pi$ )  $a \rightarrow bd$ . a)  $dd \rightarrow bb$ ; e)  $abc \rightarrow \Lambda$ ;  $\mu$ ) dac  $\rightarrow$  acd; Примените каждую из них к слову

а) *abcddacba*; б) . *ddacbabc*, в) *cbabcdac.*

2. Пусть для слов в алфавите А={*a, b, c*} заданыс ледующие Марковские подстановки

 $r)$  bc  $\rightarrow$  ca; a)  $b \rightarrow a$ :  $x)$  bca  $\rightarrow \Lambda$ ;  $\kappa$ ) *bcab*  $\rightarrow \Lambda$ ;  $6)$   $c \rightarrow b$ :  $\overline{A}$ ) ca  $\rightarrow$  ab;  $3)$  cab  $\rightarrow \Lambda$ ;  $\pi$ )  $a \rightarrow b$ .  $\overrightarrow{B}$ ) ab  $\rightarrow bc$ ; e)  $abc \rightarrow \Lambda$ ;  $h)$  abca  $\rightarrow a$ ;

Примените каждую из них максимально возможное число раз к словам: а) *abcаbcabcab*; б) *bcаbcabcabca*, в) *cаbcabcabcab.*

3. Каждую из Марковских подстановок<br>
(ab  $\rightarrow$  dc; r) ac  $\rightarrow$  dc; x) cba  $\rightarrow$  A; k) b  $\rightarrow$  a; i) bc  $\rightarrow$  a:  $\pi$ )  $cb \rightarrow d$ ; 3)  $da \rightarrow \Lambda$ ;  $\pi$ )  $a \rightarrow bd$ .  $\overrightarrow{dd} \rightarrow \overrightarrow{bb}$ ; e) abc  $\rightarrow \Lambda$ ;  $\overrightarrow{n}$ ) dac  $\rightarrow$  acd;

примените к словам а) *abcddacba*; б) . *ddacbabc*, в) *cbabcdac* максимально возможное число раз.

4. Нормальный алгоритм в алфавите А={*a, b, 1*} задается схемой *a→1*, *b→*1. Примените его к слову: а) *ababaa*; б) *bababbaa*; в) *ааа*; г) *bbbb*; д) *aabbb*11;

е) 11*aab*; ж) *baaab1a*; з) *111aab1*; и) *aabb*; к)*abbba*; л) *abaabbb*.

5. Нормальный алгоритм в алфавите А={*a, b, 1*} задается схемой *a→1*, *b→*1, 11→Λ. Примените его к словам: а) *ababaa*; б) *bababbaa*; в) *ааа*; г) *bbbb*; д) *aabbb*11; е) 11*aab*; ж) *baaab1a*; з) *111aab1*; и) *aabb*; к)*abbba*; л) *abaabbb*. 6. Нормальный алгоритм в алфавите А={*a, b*} задается схемой *ba→аb,* 

*аb →*Λ. Примените его к словам: а) *babaаa*; б) *аabbaab*; в) *аbааbb*; г) *bbbb*; д) *aabbbaa*; е) *aabаа*; ж) *bbbaaa*; з) *baabbааb*; и) *abbаbbа*; к) *bbаabаb*. Выявите закономерность в работе алгоритма.

7. Нормальный алгоритм в алфавите А={*a, b*} задается схемой *ab→а, b →*Λ*,а→b*. Примените его к словам: а) *bbaаb*; б) *аabbbbaa*; в) *bаbаbab*;

г) *aaa*; д) *bbbbb*; е) *aabaabb*; ж) *abbbbba*; з) *baab*; и) *bbbаaа*; к) *abbаbbа;* 

л) *abbbaaab*. Выявите закономерность в работе алгоритма.

8. Нормальный алгоритм в алфавите А={*a, b*} задается схемой *ab→*Λ*, ba →аb*. Примените его к словам: а) *babaаa*; б) *аabbaab*; в) *аbааbb*; г) *bbbb*; д) *aabbbaa*; е) *aabаа*; ж) *bbbaaa*; з) *baabbааb*; и) *abbаbbа*; к) *bbаabаb*. Выявите закономерность в работе алгоритма.

9. Нормальный алгоритм в алфавите А={*a, b*} задается схемой *ab→а,* 

*b →.*Λ*,а→b*. Примените его к словам: а) *bbaаb*; б) *аabbbbaa*; в) *bаbаbab*;

г) *aaa*; д) *bbbbb*; е) *aabaabb*; ж) *abbbbba*; з) *baab*; и) *bbbаaа*; к) *abbаbbа;*  л) *abbbaaab*. Выявите закономерность в работе алгоритма.

10. Нормальный алгоритм в алфавите А={*a, b*} задается схемой *ba→аb, a →*Λ*,b→. b*. Примените его к словам: а) *bbaаb*; б) *аabbbbaa*; в) *bаbаbab*; г) *aaa*; д) *bbbbb*; е) *aabaabb*; ж) *abbbbba*; з) *baab*; и) *bbbаaа*; к) *abbаbbа;*  л) *abbbaaab*. Выявите закономерность в работе алгоритма.

11. Нормальный алгоритм в алфавите А={*a, b*} задается схемой *ab→b, ba →bb, b→.* Λ. Примените его к словам: а) *bbaаb*; б) *аabbbbaa*; в) *bаbаbab*; г) *aaa*; д) *bbbbb*; е) *aabaabb*; ж) *abbbbba*; з) *baab*; и) *bbbаaа*; к) *abbаbbа;*  л) *abbbaaab*. Выявите закономерность в работе алгоритма.

12. Нормальный алгоритм в алфавите А={*a, b*} задается схемой *ba→a, bb →b, ab→* Λ, Λ→. *b*. Примените его к словам: а) *bbaаb*; б) *аabbbbaa*; в) *bаbаbab*; г) *aaa*; д) *bbbbb*; е) *aabaabb*; ж) *abbbbba*; з) *baab*; и) *bbbаaа*;

к) *abbаbbа;* л) *abbbaaab*. Выявите закономерность в работе алгоритма.

13. Нормальный алгоритм в алфавите А={*a, b*} задается схемой *bb→ba,* 

*ba →a, a→* Λ, b→. Λ. Примените его к словам: а) *bbaаb*; б) *аabbbbaa*; в) *bаbаbab*; г) *aaa*; д) *bbbbb*; е) *aabaabb*; ж) *abbbbba*; з) *baab*; и) *bbbаaа*;

к) *abbаbbа;* л) *abbbaaab*. Выявите закономерность в работе алгоритма.

14. Нормальный алгоритм в алфавите А={*a, b*} задается схемой *bb→ba,* 

 $ba \rightarrow a$ ,  $a \rightarrow \Lambda$ ,  $\Lambda \rightarrow b$ . Примените его к словам: а) *bbaab*; б) *aabbbbaa*; в) *bаbаbab*; г) *aaa*; д) *bbbbb*; е) *aabaabb*; ж) *abbbbba*; з) *baab*; и) *bbbаaа*; к)

*abbаbbа;* л) *abbbaaab*. Выявите закономерность в работе алгоритма.

15. Нормальный алгоритм в алфавите А={*a, b, c, d*} задается схемой *ad→. dc*,  $ba\rightarrow\Lambda$ ,  $a\rightarrow bc$ ,  $bc\rightarrow bba$ ,  $\Lambda\rightarrow a$ . Примените его к слову: а) *dcb*; б) *dbc*; в) *bcd*; г) *cdb*; д) *dacb*; е) *dac*; ж) *dca*; з) *bacd*; и) *dabc*; к)*cdba*; л) *bdc*.

16. сконструируйте нормальный алгоритм в алфавите А={*1*}, вычисляющий следуюшую функцию: a)  $f(x) = x+1$ : б)  $\varphi_3(x) = \{$  $\mathbf{1}$  $\overline{0}$ 17. какую функцию вычисляет нормальный алгоритм: а)  $\Lambda \rightarrow \Lambda$ : б)  $\Lambda \rightarrow \Lambda$ ? 18. сконструируйте нормальный алгоритм, вычисляющий словарную функцию *f*(*w*)=*wu*, заданную на словах в алфавите А, которая к каждому слову *w* в алфавите А приставляет справа фиксированное слово *u* (возможно также в алфавите А).

19. В алфавите B=AU{*a, b*}, являющемся расширением алфавита А, рассмотрим нормальный алгоритм, задаваемый схемой (читается по столбцам)

 $0b \rightarrow b9$  $a0 \rightarrow 0a$  $0a \rightarrow 0b$  $1b \rightarrow .0$  $al \rightarrow la$  $1a \rightarrow 1b$  $2b \rightarrow .1$  $2a \rightarrow 2b$  $a2 \rightarrow 2a$  $3b \rightarrow .2$  $a3 \rightarrow 3a$  $3a \rightarrow 3b$  $4b \rightarrow .3$  $a4 \rightarrow 4a$  $4a \rightarrow 4b$  $5b \rightarrow .4$  $5a \rightarrow 5b$  $a5 \rightarrow 5a$  $6b \rightarrow .5$  $a6 \rightarrow 6a$  $6a \rightarrow 6b$  $7b \rightarrow .6$  $a7 \rightarrow 7a$  $7a \rightarrow 7b$  $8b \rightarrow .7$  $a8 \rightarrow 8a$  $8a \rightarrow 8b$  $9b \rightarrow .8$  $a9 \rightarrow 9a$  $9a \rightarrow 9b$  $\Lambda \rightarrow a$ .

Применив его к следующим словам, выясните, какую функцию он вычисляет: а) 146; б) 50; в) 210; г) 1000; д) 90; е) 360; ж) 400; з) 1998; и) 77*0*; к)1280; л) 3000.

20. В алфавите B=AU{*a, b,c*}, являющемся расширением алфавита А, рассмотрим нормальный алгоритм, задаваемый схемой (читается по столбцам)

 $a0 \rightarrow 0a$  $0a \rightarrow 0b$  $0c \rightarrow .1$  $0b \rightarrow .2$  $1a \rightarrow 1b$  $1c \rightarrow .2$  $a1 \rightarrow Ia$  $1b \rightarrow .3$  $2a \rightarrow 2b$  $2c \rightarrow .3$  $a2 \rightarrow 2a$  $2b \rightarrow .4$  $3c \rightarrow .4$  $a3 \rightarrow 3a$  $3a \rightarrow 3b$  $3b \rightarrow .5$  $4c \rightarrow .5$  $4a \rightarrow 4b$  $a4 \rightarrow 4a$  $4b \rightarrow .6$  $5a \rightarrow 5b$  $5c \rightarrow .6$  $a5 \rightarrow 5a$  $5b \rightarrow .7$  $6a \rightarrow 6b$  $6c \rightarrow .7$  $6b \rightarrow .8$  $a6 \rightarrow 6a$  $7c \rightarrow .8$  $7a \rightarrow 7b$  $7b \rightarrow .9$  $a7 \rightarrow 7a$  $8c \rightarrow .9$  $a8 \rightarrow 8a$  $8a \rightarrow 8b$  $8b \rightarrow c0$  $a9 \rightarrow 9a$  $9a \rightarrow 9b$  $9c \rightarrow c0$  $9b \rightarrow c1$  $c \rightarrow .1$  $\Lambda \rightarrow a$ .

Применив его к следующим словам, выясните, какую функцию он вычисляет: а) 173; б) 28; в) 999; г) 568; д) 898; е) 998; ж) 98; з) 9; и) 1000; к)1998; л) 546.

21. В алфавите B=AU $\{a, b, c\}$ , являющемся расширением алфавита А, рассмотрим нормальный алгоритм, задаваемый схемой (читается по столбцам)

 $0c \rightarrow c9$  $a0 \rightarrow 0$ a  $0a \rightarrow 0b$  $0b \rightarrow c8$  $1b \rightarrow c9$  $1c \rightarrow 0$  $1a \rightarrow 1b$  $a1 \rightarrow 1a$  $2b \rightarrow 0$  $2c \rightarrow .1$  $2a \rightarrow 2b$  $a2 \rightarrow 2a$  $3c \rightarrow .2$  $3b \rightarrow .1$  $3a \rightarrow 3b$  $a3 \rightarrow 3a$  $4c \rightarrow .3$  $4b \rightarrow .2$  $4a \rightarrow 4b$  $a4 \rightarrow 4a$  $5a \rightarrow 5b$  $5b \rightarrow .3$  $5c \rightarrow .4$  $a5 \rightarrow 5a$  $6c \rightarrow .5$  $6b \rightarrow .4$  $6a \rightarrow 6b$  $a6 \rightarrow 6a$  $7c \rightarrow .6$  $7b \rightarrow .5$  $7a \rightarrow 7b$  $a7 \rightarrow 7a$  $8c \rightarrow .7$  $8b \rightarrow .6$  $8a \rightarrow 8b$  $a8 \rightarrow 8a$  $9c \rightarrow .8$  $9b \rightarrow .7$  $9a \rightarrow 9b$  $a9 \rightarrow 9a$  $\Lambda \rightarrow a$ .

Применив его к следующим словам, выясните, какую функцию он вычисляет: а) 64; б) 71; в) 192; г) 501; д) 1001; е) 240; ж) 99; з) 101; и) 700; к)16; л) 2.

22. Сконструируйте нормальные алгритмы, вычисляющие функции: a)  $f_1(x) = x+5$ ; 6)  $f_2(x)=x-5$ ; B)  $f_3(x)=x+7$ ;  $f_4(x)=x-7$ . Пользуйтесь при этом трехэлементным расширением B=AU{*a*, *b*,*c*} основного (цифрового) алфавита A={0,1,2,...,9}.

23. Сконструируйте нормальный алгритм, вычисляющий функцию  $f(x) = 10x$ . 24. Составьте нормальный алгоритм в трехэлементном расширении  $B = AU$  {a, b, c \ основного (цифрового) алфавита A={0,1,2, ...,9}, вычисляющий функцию  $f(x) = 2x$ .

25. Сконструируйте нормальный алгоритм в тчетырехэлементном расширении B=AU{*a*, *b*,*c*, *d*} основного (цифрового) алфавита A={0,1,2,...,9}, вычисляющий функцию  $f(x) = 3x$ .

### **ТЕМА: «Компьютерная алгебра»**

 $\overline{1}$ . Компьютерная обработка информации: молели. метолы. средства. информационные объекты.

2. Компьютерная алгебра и численный анализ. Элементы теории сложности алгоритмов.

3. Основы символьных вычислений: структуры данных, техника символьных вычислений в компьютерной алгебре.

4. Системы компьютерной алгебры. Классификация систем компьютерной алгебры.

5. Типовая архитектура. Библиотеки алгоритмов и пакеты расширения.

6. Пользовательские интерфейсы. Многообразие реализаций. Перспективные направления развития.

# ЗАДАЧИ К ЗАНЯТИЮ

1. Машина Тьюринга определяется следующей функциональной схемой.

![](_page_30_Picture_131.jpeg)

Определите, в какое слово перерабатывает машина следующие слова: 6)  $111*111$ ; 6)  $111*1$ ; 2)  $1*11$ ; d)  $11*111$ ; e)  $11111*$ ;  $xc$ a)  $111*111$ :  $*1111.$ 

Постарайтесь выявить обшую закономерность в работе машины

2. Машина Тьюринга определяется следующей функциональной схемой.

| $a_0$ | $ q_4 a_0 \Pi   q_3 a_0 \Pi   q_1 a_0 \Pi  $ |  | $q_0a_0/I$ |
|-------|----------------------------------------------|--|------------|
|       |                                              |  | $q_1L/I$   |

![](_page_31_Picture_380.jpeg)

*Определите, в какое слово перерабатывает машина следующие слова: а) 11111 (обозревается ячейка 2, считая слева); б) 111(обозревается ячейка 1, считая слева); в) 1111111111(обозревается ячейка 4, считая слева);* 

*г) 111111(обозревается ячейка 2, считая слева).*

*3. Машина Тьюринга определяется следующей функциональной схемой.*

![](_page_31_Picture_381.jpeg)

*Определите, в какое слово перерабатывает машина следующие слова: а) 111\*1 1 ; б) 11\*11; в) 1111\*1; г)11111\*111; д) 11111\*1111. Постарайтесь выявить общую закономерность в работе машины*

*4. Остановится ли когда-нибудь машина Тьюринга, заданная следующей программой:*

![](_page_31_Picture_382.jpeg)

*если она начнет перерабатывать следующее слово, начав в состоянии q<sup>1</sup> обозревать ячейку, в которой записана самая левая буква перерабатываемого слова: а) 1111 a01; б) 11111; в)1 a01 a01? Если машина остановится, то какова ее заключительная конфигурация?* 

*5. Остановится ли когда-нибудь машина Тьюринга, заданная следующей программой:*

![](_page_31_Picture_383.jpeg)

*если она начнет перерабатывать следующее слово, начав в состоянии q<sup>1</sup> обозревая ячейку, в которой записана самая левая буква перерабатываемого*  cnosa: a)  $111a_0 a_0 I$ ; (b)  $11a_0 a_0 11a_0 I$ ; s) $111111$ ; z) $1a_0 a_0 a_0 a_0 I$ ; d)  $11a_0 a_0 I1$ ; e) *1; ж) 1a<sup>0</sup> 1a01a01; з) 111; и) 1a<sup>0</sup> 1a01; к) 11a<sup>0</sup> 11?*

*Если остановка происходит, то какое слово получается в результате, какая ячейка и в каком состоянии обзревается?*

## ТЕМА: Математические объекты и их представление.

1. Свойства представлений математических объектов. Символьные представления математических объектов.

2. Характеристика задач построения эквивалентных представлений. Представление базовых объектов компьютерной алгебры, алгебраических и трансцендентных функций, матриц.

3. Преобразования представлений объектов. математических Характеристика преобразования залач представлений. Средства преобразования представлений.

4. Каноническое упрощение алгебраических выражений. Редукция алгебраических выражений. Метод локализации. Метод критических пар. Метод пополнения.

5. Каноническое упрощение полиномиальных уравнений. Задача полиномиального упрощения.

## ЗАДАЧИ К ЗАНЯТИЮ

1. Вычислить функцию  $f(n)=n!$  с помощью оператора примитивной рекурсии:

$$
\begin{cases}\nf(0) = 1 = g \\
f(n+1) = (n+1) \cdot f(n)\n\end{cases}
$$

 $f(4) = ?$ 

2. Вычислить функцию ф (x, y) с помощью оператора примитивной рекурсии:

$$
\begin{cases}\n\varphi(x,0) = x^2 \\
\varphi(x,y+1) = y \cdot (x + \varphi(x,y))\n\end{cases}
$$

 $\varphi$  (2, 5) - ?

3. Вычислить функцию с помощью оператора минимизации:

$$
f(x,y) = x^2 - \mu_z \left( \frac{x+y}{x+z} \right) - z = 0
$$

 $f(6.34) = ?$ 

#### ТЕМА: Алгоритмы вычислений в компьютерной алгебре.

1. Вычисление НОД целых чисел и полиномов. Отношение делимости и его свойства. Алгоритмы вычисления НОД в кольце целых чисел и в кольцах полиномов.

2. Факторизация целых чисел. Алгоритм Евклида и цепные дроби. Простые числа. Решето Эратосфена. Тесты простоты. Разложение целых чисел на множители.

 $3<sub>1</sub>$ Факторизация полиномов Вычисление значений корней  $\mathbf{M}$ полиномов. Разложение полиномов на неприводимые множители.

4. Разложение полиномов на свободные от квадратов множители. Разложение на множители полиномов над конечными полями.

5. Точные вычисления в конечных полях Целые числа по модулю m. Греко-китайская теорема об остатках. Арифметика вычетов.

Залача 1.

1. Разработать алгоритм вычисления  $f(n)$  в виде рекурсивной функции.

2. Проверить модель алгоритма на множестве тестовых примеров.

3. Определить к какому классу рекурсивных функций принадлежит

 $f(n)$ : примитивно-рекурсивна, частично-рекурсивна или общерекурсивна.

Варианты заданий

- 1. Сумма всех четных делителей числа *п*.
- 2. Количество всех нечетных делителей числа *п*.
- 3. Количество нулей в двоичной записи *п*.
- 4. Сумма цифр в двоичной записи *n*.
- 5. Количество взаимно-простых с *п* чисел.  $\leq n$ .
- 6. Максимальная цифра в 8-ричной записи числа *п*.
- 7. Минимальная цифра в 8-ричной записи числа *п*.
- 8. Количество четных цифр в 8-ричной записи числа *п*.
- 9. Количество нечетных цифр в 8-ричной записи числа *п*.
- 10. Сумма простых делителей числа *п*.
- 11. Количество простых делителей числа *п*.
- 12. Количество простых чисел, ≤ *n*.
- 13. Количество чисел, являющихся полными квадратами,  $\leq n$ .
- 14. Сумма чисел, являющихся степенью двойки,  $\leq n$ .
- 15. Максимальная цифра в 16-ричной записи числа *п*.
- 16. Минимальная цифра в 16-ричной записи числа *п*.

17. Ближайшее к *п* простое число.

18. Произведение делителей числа *п*.

19. Произведение простых делителей числа *п*.

20. Произведение взаимно-простых с *п* чисел,  $\leq n$ .

21. Наименьшее общее кратное двух чисел, *K (x, y)*,

 $K(x, 0) = K(0, y) = 0$ 

22. Наибольший общий делитель двух чисел,  $D(x, y)$ ,  $D(0, 0) = 0$ 

23. Функция, отличная от нуля в конечном числе точек.

24. Номер наибольшего простого делителя числа *п*.

25. Функция, вычисляющая целую часть квадратного корня от аргумента,  $y = \sqrt{x}$ .

## **6 Материалы для аттестации по дисциплине 6.1 Вопросы для аттестации (экзамен)**

1) Алгебраические операции, их свойства.

2) Нейтральный элемент.

3) Теорема о единственности нейтрального элемента.

4) Симметричный элемент.

5) Теорема о единственности симметричного элемента.

6) Бинарные отношения. Виды бинарных отношений.

7) Отношение эквивалентности.

8) Алгебра. Гомоморфизм. Теорема о гомоморфизме.

9) Алгебра. Изоморфизм. Теоремы об изоморфизме.

10) Подалгебра. Замыкание, его свойства. Система образующих.

11) Полугруппа. Определяющие соотношения.

12) Теорема Маркова – Поста. Моноид.

13) Группа. Свойства группы. Доказательство одного из свойств (по указанию преподавателя).

14) Подгруппа. Критерий подгруппы. Смежные классы.

15) Группа классов вычетов. Теорема Лагранжа.

16) Гомоморфизм групп. Свойства гомоморфизма.

17) Ядро гомоморфизма. Нормальная подгруппа. Критерий нормальности подгруппы.

18) Факторгруппа. Теорема о гомоморфизме.

19) Кольцо. Свойства кольца. Доказательство одного из свойств (по указанию преподавателя).

20) Области целостности. Подкольцо. Критерий подкольца.

21) Идеал. Критерий идеала. Факторкольцо.

22) Кольцо целых чисел. Отношение делимости, его простейшие свойства. Теорема о делении с остатком.

23) НОД и НОК. Линейное представление НОД. Связь НОК и НОД.

24) Линейные диофантовы уравнения.

25) Алгоритм Евклида.

26) Расширенный алгоритм Евклида.

27) Простые числа. Основная теорема арифметики.

28) Целые числа по модулю т. Кольцо целых чисел по модулю т. Полная система остатков, её вилы.

29) Линейные уравнения по модулю *т*. Китайская теорема об остатках.

30) Списочное представление чисел.

31) Короткие и длинные числа.

32) Классические алгоритмы целочисленной арифметики.

33) Точные вычисления, использующие модулярную арифметику: случай одного модуля.

34) Точные вычисления, использующие модулярную арифметику: случай нескольких модулей.

35) Кольцо многочленов от одной переменной.

36) Теорема о делении многочленов с остатком.

37) Теорема о кольце главных идеалов.

38) НОД и НОК многочленов.

39) Теоремы существования и единственности НОД и НОК.

40) Алгоритм Евклида для многочленов.

41) Приводимые и неприводимые многочлены.

42) Теорема об однозначном разложении на множители.

43) Корни многочленов. Теорема Безу и её следствие.

44) Схема Горнера.

45) Производная многочлена.

46) Вычисление значения многочлена и его производных.

47) Поле. Свойства поля. Доказательство одного из свойств (по указанию преподавателя).

48) Поле комплексных чисел.

49) Изоморфизм полей комплексных и действительных чисел.

50) Подполе. Критерий подполя. Алгебраическое расширение поля.

51) Конечные расширения полей.

52) Алфавитное кодирование.

53) Разделимые и префиксные схемы. Кодовое дерево.

54) Неравенство Макмиллана.

55) Кодирование с минимальной избыточностью.

56) Алгоритм Фано.

57) Коды с обнаружением и исправлением ошибок.

58) Кодовое расстояние.

59) Расстояние Хэмминга.

60) Код Хэмминга для исправления одного замещения.

# 6.2 Критерии оценивания на экзамене

Шкала оценок экзамена:

 **«отлично»** - оценка ставится за знание фактического материла по дисциплине, владение понятиями системы знаний по дисциплине, личную освоенность знаний, умение объяснять сущность понятий, умение выделять главное в учебном материале, готовность к самостоятельному выбору, решению, умение найти эффективный способ решения проблемной ситуации, умение использовать знания в стандартных и нестандартных ситуациях, логичное и доказательное изложение учебного материала, владение точной речью, умение аргументировано отвечать па вопросы; вступать в диалоговое общение.

 **«хорошо»** - оценка ставится за владение терминологией по дисциплине, умение обобщения, умозаключения, за теоретическое осмысление проблемной ситуации, умение найти решение проблемной задачи, владение языковыми средствами для ответа на вопрос.

 **«удовлетворительно»** ставится за неполное знание терминологии по дисциплине, неполное владение терминологией, за неумение обобщать, делать вывод, за одностороннее решение задачи, неполное владение языковыми средствами, односторонний ответ на предложенный вопрос.

 **«неудовлетворительно»** оценка ставится за отсутствие знаний по дисциплине, представления по вопрос, непонимание материала по дисциплине, отсутствие решения задачи, наличие коммуникативных «барьеров» в общении, отсутствие ответа на предложенный вопрос.

# **7 Литература**

# **7.1 Основная литература**

1. Панкратьев, Е. В. Элементы компьютерной алгебры: учебник [Электронный ресурс]./ Е.В.Панкратьев. – Москва: Интернет-Университет Информационных Технологий, 2007. - ISBN: 978-5-9556-0099-4. – Режим доступа: <http://biblioclub.ru/index.php?page=book&id=233322>

2. Судоплатов, С.В. Дискретная математика: учебник[Электронный ресурс]./ Судоплатов С. В., Овчинникова Е. В. – 4-e изд. – Новосибирск: [НГТУ,](http://biblioclub.ru/index.php?page=publisher_red&pub_id=4951) 2012. – 278 с. –ISBN: 978-5-7782-1815-4. – Режим доступа:<http://biblioclub.ru/index.php?page=book&id=135675>

# **7.2 Дополнительная литература**

1. Дьяконов, В. П. Энциклопедия компьютерной алгебры: энциклопедия [Электронный ресурс]./ В.П.Дьяконов. – Москва: ДМК Пресс, 2009. - 1266 с. - ISBN: 978-5-94074-490-0. – Режим доступа: <http://biblioclub.ru/index.php?page=book&id=86468/>

2. Голубков, А. Ю.Компьютерная алгебра в системе Sage: учебное пособие [Электронный ресурс]./Голубков А. Ю., Зобнин А. И., Соколова О. В. – Москва: [Издательство МГТУ им. Н.Э. Баумана,](http://biblioclub.ru/index.php?page=publisher_red&pub_id=16890) 2013. – 80 стр. - ISBN: 978-5-7038- 3680-4. – Режим долступа:<http://biblioclub.ru/index.php?page=book&id=256941>

# **7.3 Периодические издания**

 Информатика и образование: журнал. – Москва: «Образование и Информатика» , 2015 ;

Инновации в образовании: журнал. Москва: Издательство СГУ, 2015

# **7.4 Интернет-ресурсы**

<https://www.coursera.org/learn/algoritmizacija-vychislenij?>«Coursera», МООК: «Алгоритмизация вычислений»;

<https://openedu.ru/course/mipt/GEOMGR/> «Открытое образование», Каталог курсов, МООК: «Геометрия и группы»;